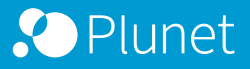

## **FACT SHEET**

## Plunet Dynamic CAT Integration AcrossConnector

Automate your workflows and benefit from the seamless CAT interface between Plunet BusinessManager and Across Language Server.

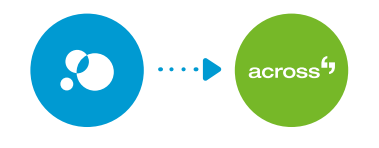

**How it works for end customers** Projects can be created and managed in Plunet and automatically pushed to the LSP's Trusted Server in Across.

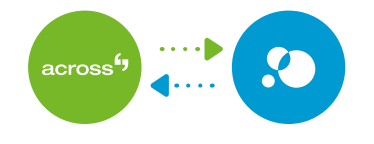

**How it works for LSPs** Across projects can be directly imported into Plunet. Once completed, Plunet also delivers them back to the Master Server in Across.

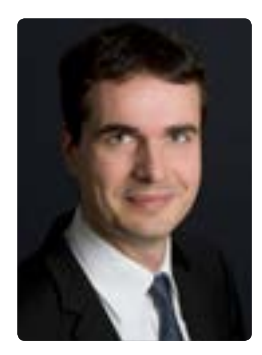

**"**The Across technology differs from other TM systems in many respects. This presents major challenges for interface development, which Plunet BusinessManager masters in an outstanding way. Firstly, it is possible to create and monitor projects from Plunet in the Across Language Server. Secondly, projects received via the Across supply chain crossGrid can be identified and created in Plunet. The interface provides the optimal connection between the two systems and maximum benefit for customers.**"**

Christian Weih, Chief Sales Oficer **Across Systems GmbH**

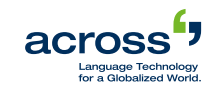

## How it works for end customers How it works for LSPs

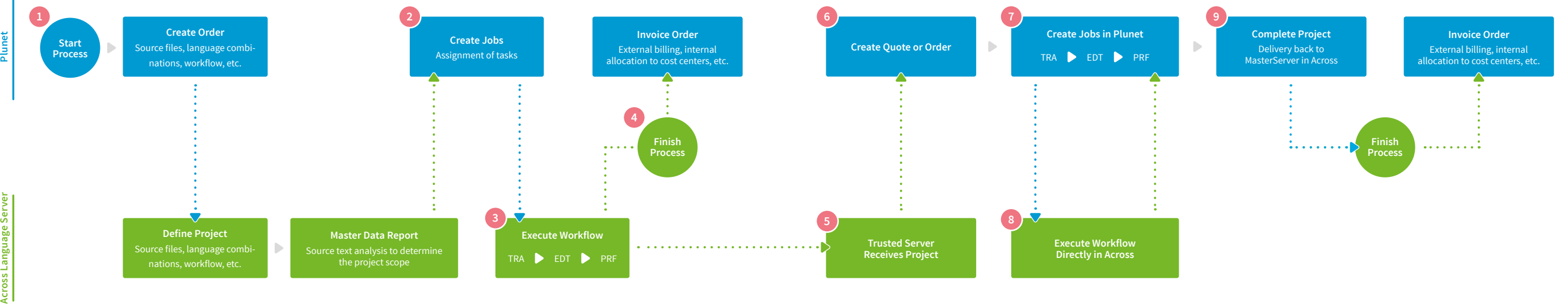

- The end customer creates a new translation project in Plunet. The project is transferred directly to the Across Language Server (Master Server) via the dynamic integration and the text analysis is automatically started.
- A job with the corresponding Across package is created for the project in Plunet. This may contain one or more tasks from the project. The end customer then selects a language service provider (LSP) in Plunet and assigns it directly to the job. **2**
- Afer the assignment, the job data are automatically synchronized with Across and the workflow is started. The following information is transferred from Plunet to Across in the process:
	- Project fles for all of the language combinations in the project **•**
	- **•** Jobs and due dates for the project
	- Additional metadata (project properties, descriptions, etc.) **•**
- The project is fnalized in Across and synchronized with Plunet. The project is now completed in Plunet and the invoices are created.
- The LSP receives the entire project as an Across package on its Across Server (Trusted Server) via a crossGrid connection. The project is also displayed on the Dashboard in Plunet. The LSP now has all of the information needed to process the project. **5**
- In Plunet, the quote or order can be created and sent with all of its properties and contents. **6**
- The resource assignment is also made in Plunet and is automatically synchronized with the Across Trusted Server. **7**
- The project is directly processed in Across. As soon as a task is complete, it is synchronized with the corresponding job in Plunet. **8**
- Now all of the jobs have been completed. The LSP creates the return package and delivers it to the end customer's Across Master Server. **9**